## АДМИНИСТРАЦИЯ ОЗЁРСКОГО СЕЛЬСОВЕТА ТАЛЬМЕНСКОГО РАЙОНА АЛТАЙСКОГО КРАЯ

## ПОСТАНОВЛЕНИЕ

14.09.2023

с. Озёрки

## Об усилении мер пожарной безопасности на объектах жизнеобеспечения в осенне-зимний период 2023-2024г.

В соответствии с Федеральным законом от 21 декабря 1994 года № 69-ФЗ «О пожарной безопасности», Федеральным законом от 06.10.2003 г. № 131-ФЗ «Об общих принципах организации местного самоуправления в Российской Федерации», Постановление Администрации Тальменского района от 07.09.2023 г. № 783 «Об усилении мер пожарной безопасности на объектах жизнеобеспечения в осенне-зимний период 2023-2024 г.»

## ПОСТАНОВЛЯЮ:

1. Руководителям хозяйств, предприятий и организаций всех форм собственности, а также муниципальных учреждений в срок до 03.11.2023 г.

- организовать очистку территорий подведомственных предприятий, организаций и учреждений от горючих отходов и мусора и вывоз его в места утилизации, особенно обратить внимание на противопожарные проезды;

- принять меры к приведению в работоспособное состояние источников наружного и внутреннего противопожарного водоснабжения;

- обеспечить помещения необходимым количеством первичных средств пожаротушения;

- провести проверку и ремонт электрооборудования либо обесточивание неэксплуатируемых помещений;

- запретить проведение огневых и других пожароопасных работ без получения допуска (разрешения) в установленном порядке;

- обеспечить устойчивое функционирование средств телефонной связи для сообщения о пожаре в пожарную охрану;

провести дополнительный противопожарный инструктаж **BCCX** работников;

- принять меры по выполнению противопожарных мероприятий на объектах с массовым пребыванием людей.

No 70

Директору средней школы (Леоненко Н.И.), директору школы- $2.$ интернат (Сушкову А.И.), заведующей детским садом (Копылова Е.Г.), директору ДШИ (Помеловой Н.В.) в срок до 03.10.2023г.:

- провести внеочередные инструктажи преподавательского состава по мерам пожарной безопасности и действиям в случае пожара;

- обновить противопожарную информацию на стендах;

- провести дополнительные занятия с учащимися о мерах пожарной безопасности в быту.

3. Организациям, чьи территории прилегают к лесу, в срок до 03.10.2023 обеспечить очистку этих территорий от сухой травянистой растительности, пожнивных остатков, валежника, порубочных остатков, мусора и других горючих материалов на полосе шириной не менее 10 метров от леса, либо отделить лес противопожарной минерализованной полосой шириной не менее 0,5 метра.

4. Жильцам многоквартирных жилых домов:

- очистить подвалы многоквартирных жилых домов от пустующих хозяйственных кладовых, мусора и посторонних предметов, восстановить освещение эксплуатируемых подвалов, установить единый порядок открытия подвалов, исключить возможность проникновения в них посторонних лиц.

5. Участковому уполномоченному полиции (Кинчину  $(A.B.)$ рекомендовать принять меры, соответствии  $\, {\bf B}$  $\mathbf{C}$ действующим законодательством, к нарушителям правил пожарной безопасности.

6. общественного совета Членам Озерского сельсовета, административной комиссии, членам женсовета, председателю Совета ветеранов:

- провести агитационно-разъяснительную работу среди населения вопросам усиления ПО пожарной безопасности в жилом секторе, необходимости своевременного ремонта печного отопления  $\overline{M}$ электрооборудования.

7. Опубликовать настоящее постановление на сайте администрации Озёрского сельсовета.

8. Контроль за исполнением постановления оставляю за собой.

Глава сельсовета

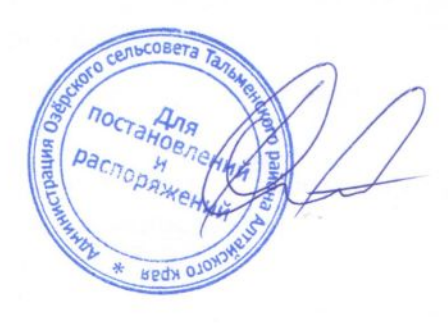

С.В. Кузякин